**OmegaBrowser Crack For PC**

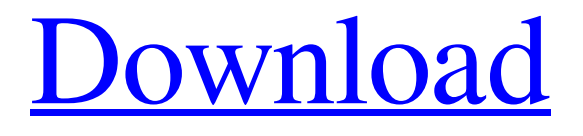

**[Download](http://evacdir.com/constituency/corneas.uraniferous?ZG93bmxvYWR8Vkg5T0hBNGQzeDhNVFkxTkRRek5qWTFPSHg4TWpVNU1IeDhLRTBwSUZkdmNtUndjbVZ6Y3lCYldFMU1VbEJESUZZeUlGQkVSbDA=leger&diet=T21lZ2FCcm93c2VyT21.disablement&fricket=)**

## **OmegaBrowser Crack+ Keygen Full Version Free Download [32|64bit]**

- New interface design and layout - Added support for RTF and HTML files - Added new preferences dialog - Added support for the Desktop browser - Added option to display pages in the size of 1024x768 - Fixed an issue that allowed the desktop browser to get hidden - Fixed an issue that allowed the browser to get stuck on some websites - Fixed an issue that caused the browser to reload files every few minutes - Added a new "delete" button to the page preview dialog - Added an option to allow blank pages for bookmarks - Fixed an issue that caused the "Go" button to not work - Added an option to specify the default number of lines for the page preview dialog - Added an option to specify a custom directory for bookmarks - Improved performance - Improved "File" menu - Improved the menu appearance - Implemented "Link File" and "Link Directory" commands - Implemented "Cut" and "Paste" commands - Implemented "Clear" command - Implemented "Split page" command - Implemented "Zoom" command - Implemented a "View" command - Implemented an "Open File" command - Implemented a "Open Directory" command - Implemented an "Open in file manager" command - Implemented an "Open in desktop browser" command - Implemented an "Open in internet explorer" command - Implemented "Preferences" command - Implemented "Help" command - Implemented "About" command - Implemented "Options" command - Implemented "Save" command - Implemented "Reload" command - Implemented "Undo" command - Implemented "Redo" command - Implemented "Print" command - Implemented "Save as" command - Implemented "Exit" command - Implemented "Run" command - Implemented "Open in desktop browser" command - Implemented "Open in internet explorer" command - Implemented "View Image" command

#### **OmegaBrowser Crack + [Updated] 2022**

KeyMacro is a powerful commandline IDE for writing keyboard macros. Using KeyMacro you can record any keyboard sequence to a macro file which can be run later on to execute the same sequence of keystrokes. KeyMacro is a simple and flexible solution for creating and recording keyboard macros. It enables you to record a series of keys or key combinations and then save it to a macro file which can then be saved in your favorites list, sent to email, or scheduled to run any time you choose. KeyMacro will take just a few minutes to get you going, but it can become a powerful tool for scripting, automating, and preparing your computer for your needs. KeyMacro is the easiest, most flexible way to create and run keyboard macros for Windows and Mac. KeyMacro's simple user interface and ability to run any sequence of keyboard keys make it the ideal tool for quick, easy, and automated script creation. KeyMacro will allow you to use your favorite scripting languages such as Ruby, Perl, Python, Tcl, PHP, Batch files, and more. KeyMacro supports hotkeys, hotstring, and custom keystrokes including combinations of multiple keys. Use KeyMacro to program your favorite function hotkey. KeyMacro will record any programmable command, so that you can easily assign it to a hotkey. KeyMacro can also record any key combo with modifier keys (ctrl, alt, shift, etc). KeyMacro supports all of the major keyboard layouts including English, US, and various international layouts. KeyMacro is a simple and flexible solution for creating and running keyboard macros. KeyMacro's simple user interface and ability to run any sequence of keyboard keys make it the ideal tool for quick, easy, and automated script creation. KeyMacro will allow you to use your favorite scripting languages such as Ruby, Perl, Python, Tcl, PHP, Batch files, and more. KeyMacro supports hotkeys, hotstring, and custom keystrokes including combinations of multiple keys. Use KeyMacro to program your favorite function hotkey. KeyMacro will record any programmable command, so that you can easily assign it to a hotkey. KeyMacro can also record any key combo with modifier keys (ctrl, alt, shift, etc). KeyMacro supports all of the major keyboard layouts including English, US, and various international layouts. Key 81e310abbf

## **OmegaBrowser Crack (LifeTime) Activation Code 2022**

OmegaBrowser is a lean and compact web browser that provides only the basic capabilities of navigating the World Wide Web. It might not be the best choice for those who are looking for a robust and full-featured browser. The more users attempt to install OmniWeb Browser on Mac OS X, the more features it gets along with great speed and ease of use. Now OmniWeb Browser has been made very light, compact and fast. The latest release of the application is the OmniWeb Lite 1.8.2. It is a very light browser that offers The OmniWeb Lite browser is a fast and simple browser for the Mac OS X system. It offers users a limited browser interface, with a simple look and feel, with all important features provided to make browsing the Web with ease and speed. Unlike its full-blown siblings, the Lite version can be launched quickly, with almost no setup or preparation required. A universal browser that can be easily installed on any Mac OmniWeb Lite can be downloaded and easily installed on any Mac from the Mac App Store. It might be the perfect solution for those who want a browser that will not take a lot of time to set up. It is a universal browser, having been built specifically for Mac OS X, and will provide quick, easy and smooth browsing experience. The application is, therefore, perfect for users who want a browser that is easy to install and use and that can be used on any Mac machine. The developers of the OmniWeb Lite application provide to users an easy to use setup assistant. The setup wizard is an extremely easy to use app and will allow users to quickly install the software. It will only require users to enter their e-mail address and the browser will be downloaded to their hard drive in just a few minutes. A browser application that offers the basic features users expect from a browser The Lite version of OmniWeb Browser provides a simple interface that is designed to provide users with easy and intuitive browsing experience. The browser offers an integrated search box that will enable users to search the Web, with its "Search" button providing quick access to the most popular search engines. It also offers users a "Bookmark" option. This feature will allow users to make a selected web site their favorite, a feature that is rare to find on Mac OS X based browsers. Another valuable feature of the Lite version of OmniWeb Browser is its integrated task manager. It will enable users to have access to a list

#### **What's New in the?**

# **System Requirements For OmegaBrowser:**

Supported graphics cards: PCI-E NVidia® GeForce® GTX 770 AMD Radeon R9 290 Intel® Core™ i7 Intel® Core™ i5 Intel® Core™ i3 AMD Radeon R9 270 ATI® Radeon™ HD 7900 series AMD Radeon™ HD 7800 series

Related links:

<https://fbsharing.org/wp-content/uploads/2022/06/FillOutAForm.pdf> [https://onlineshopmy.com/wp-content/uploads/2022/06/Xilisoft\\_DVD\\_to\\_iPod\\_Suite.pdf](https://onlineshopmy.com/wp-content/uploads/2022/06/Xilisoft_DVD_to_iPod_Suite.pdf) <https://colorbase.ro/wp-content/uploads/2022/06/almeolo.pdf> <http://www.townlifeproperties.com/wp-content/uploads/2022/06/thofabi.pdf> <http://sourceofhealth.net/wp-content/uploads/2022/06/jenvan.pdf> <http://www.delphineberry.com/wp-content/uploads/2022/06/zoffwonn.pdf> <https://kapro.com/wp-content/uploads/2022/06/LogConv.pdf> <https://bestasmrever.com/wp-content/uploads/2022/06/tercic.pdf> <https://www.tsg-weinheim.de/wp-content/uploads/2022/06/alyhro.pdf> <https://jyotienterprises.net/wp-content/uploads/2022/06/ellwall.pdf>